# **SBWL 1: Data Processing 1 (PI2.0)**

**Axel Polleres, Stefan Sobernig**

#### **October 15, 2019**

#### **Announcements**

- Don't forget: Today!, 18:00, DataScience@WU Stammtisch, Luftburg
- Check out the [SBWL Data Science

club] at LEARN, you should all be registered!

- Stay in touch even beyond the SBWL: [DataScience@WU] LinkedIn group
- (6-months free) Access to [DataCamp]
- Beware! Assignment 1 will be published today (15.10., 6 pm).

# **Data Science**

**Data Science**

- 
- What is Data Science? What problems does Data Science address?
- How do Data Scientists work?
- What tools do Data Scientists use?

#### **What is Data Science?**

- "There's a joke running around on Twitter that the definition of a data scientist is 'a statistician who lives in California"— [@cdixon]
- "Data Scientist (n.): Person who is better at statistics than any software engineer and better at software engineering than any statistician." [Josh Wills]
- "A data scientist is that \*\*unique blend of skills\*\* that can both unlock the insights of data and tell a fantastic story via the data," — [DJ Patil]
- . "Data scientists are involved with gathering data, massaging it into a tractable form, making it tell its story, and presenting that story to others," — [Mike Loukides]
- "taking all aspects of life and turning them into data." [Kenneth Neil Cukier and Viktor Mayer-Schoenberger]
- "Data science teams need people with the skills and curiosity to ask the big questions." [DJ Patil]

### **What is Data Science?**

- ... bottomline: there is no single definition, but some main recurring terms:
	- **about "datafication"**
	- **unique blend of skills (teamwork!)**
	- **gathering data**
	- **massaging data**
	- **telling a story about the data**

#### **Datafication**

A growing area of private and social life become reflected in computerised data to be turned into "valuable" insights.

- user tracking on the Web
- self-quantification
- cyber-physical ("smart") information systems: smart vehicles, smart stores, etc.
- "smart" marketing

... plus some recurring mention of common skills...

### **Data Scientists' Skills**

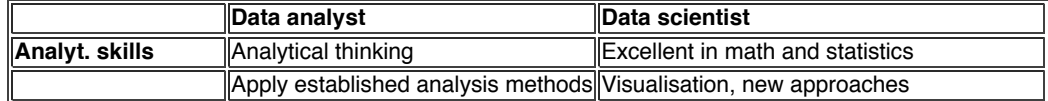

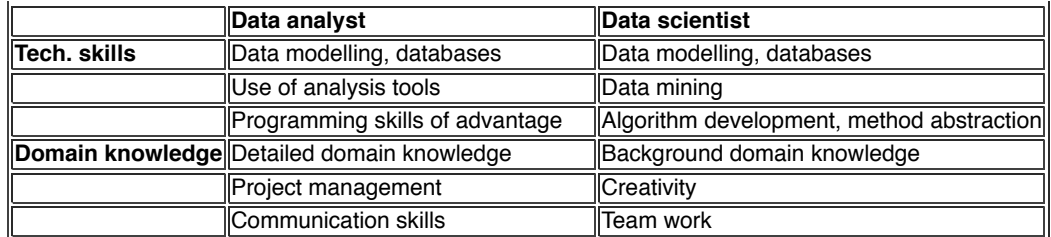

### **Data Scientists' Skills**

*''3 sexy skills of data geeks''* (Nathan Yau, Rise of the Data Scientist, 2009)

- Statistics (data analyses as known to you; see course on "Data Analytics")
- Visualization (plots, visualisation tooling like dashboards, etc.; Data Science Lab)
- **Data munging (scraping, parsing, formatting, and cleaning data) (This course)**

#### **What problems does Data Science address?**

Example for data journalism

- focus on politics, economics and sports
- Who will win the presidency? (USA 2016)
- Should Travelers Avoid Flying Airlines That Have Had Crashes in the Past?
- A Statistical Analysis of the Work of Bob Ross
- 2014 World Cup Predictions

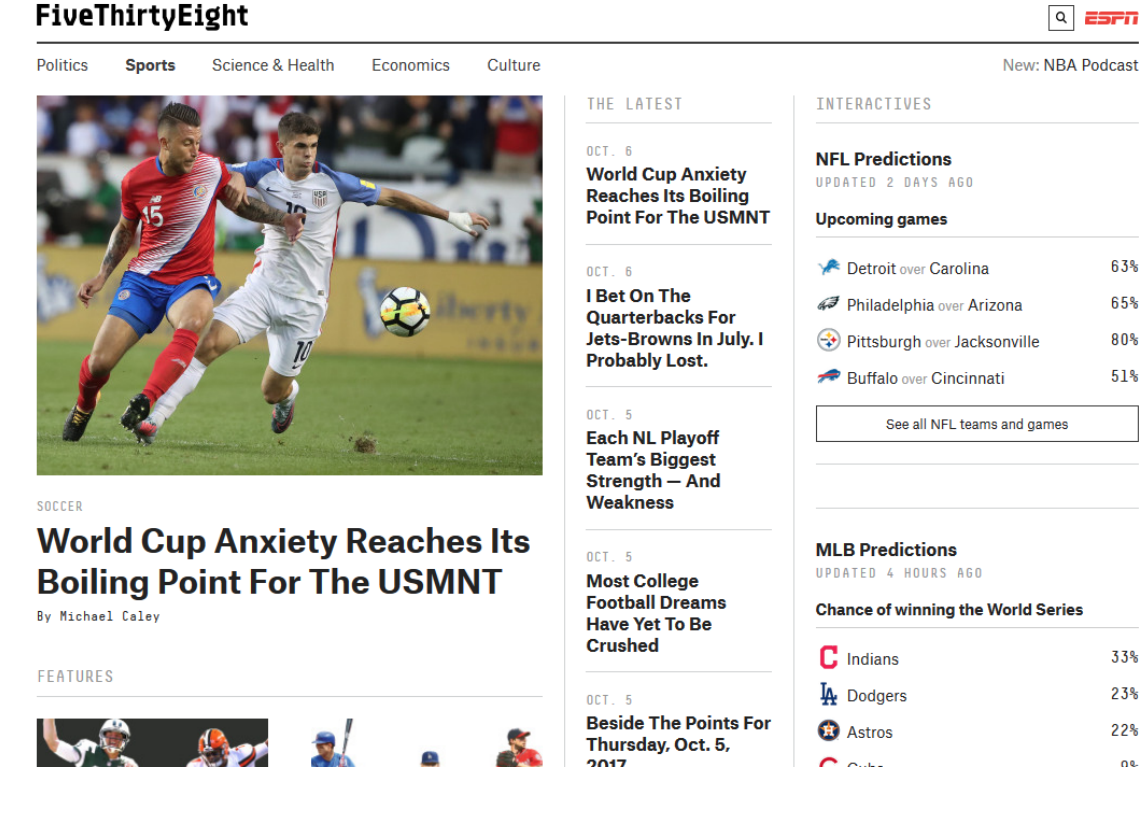

#### Dataset for published articles

# **Data Science as a Process**

#### **What does a Data Science process look like?**

**Example of a "classic" data-driven process: ETL in dataware housing**

ETL refers to a process in database usage and especially in data warehousing that:

- *Extracts* data from homogeneous or heterogeneous data sources
- *Transforms* the data for storing it in proper format or structure for querying and analysis purpose (includes cleansing of
	- deduplications, inconsistencies, dealing with missing data,...)
- *Loads* it into the final target (database, more specifically,

operational data store, data mart, or data warehouse)

See., e.g. *Matteo Golfarelli, Stefano Rizzi. Data Warehouse Design: Modern Principles and Methodologies. McGraw-Hill, 2009.*

#### **What does a Data Science process look like?**

"Classic" views are challenged by datafication:

- The "classic view" typically assumes: **fixed, static processing pipelines** vs. iterative, dynamic pipelines in DS
- Typically assumes **complete/clean data** at the "load" stage vs. messy data in DS
- *Data cleansing* sometimes viewed as a part of a Transform step, sometimes not

#### **What does a Data Science Process look like?**

**"Knowledge Discovery in Databases (KDD)" process** (often used in the course of Data Mining)

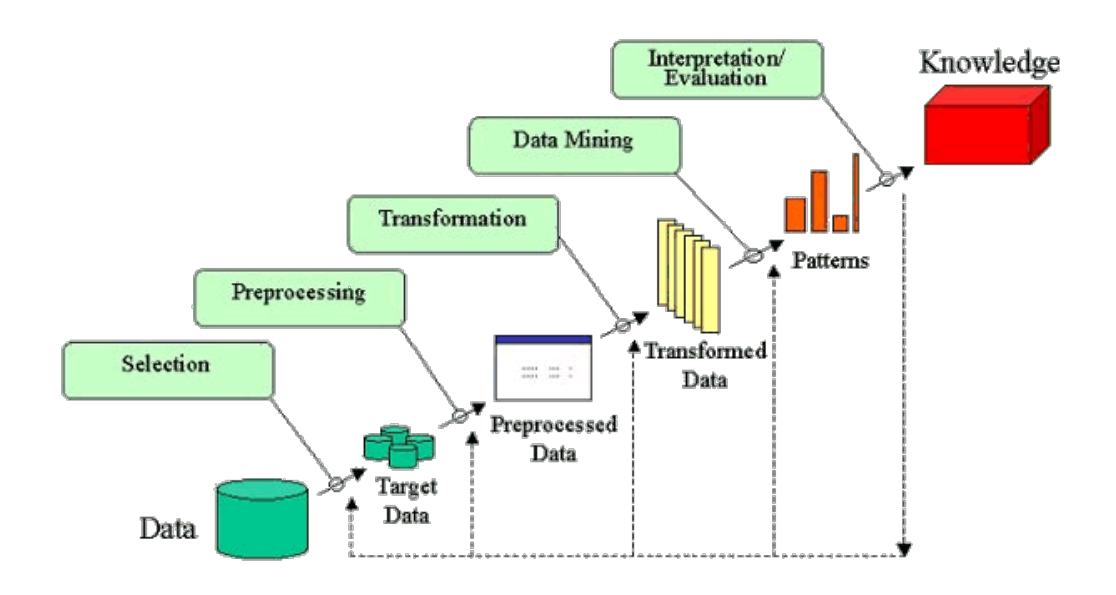

Source: Howard Hamilton

#### **What does a Data Science Lifecycle look like?**

Towards a ''Data Science workflow"

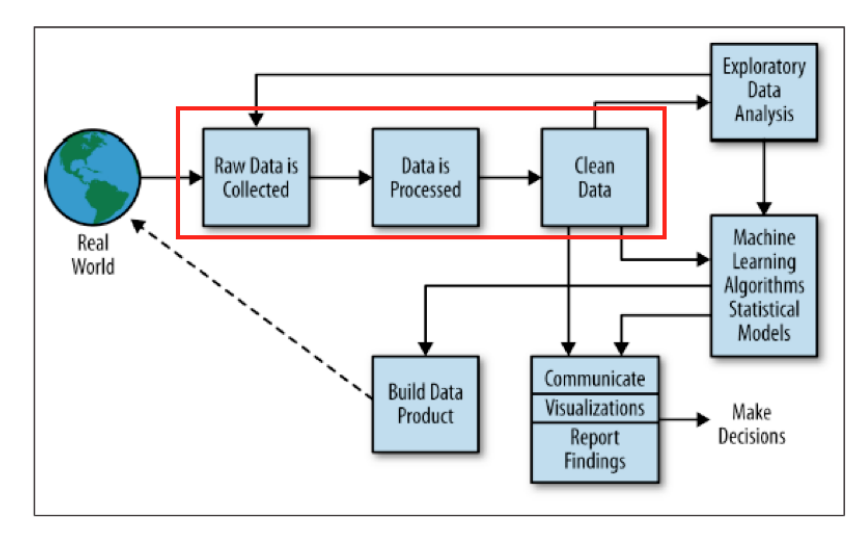

Figure 2-2. The data science process

*Cathy O'Neil, Rachel Schutt. Doing Data Science: Straight Talk from the Frontline (O'Reilly, 2013)* (Chapter 2)

### **Iterative Operationalisation**

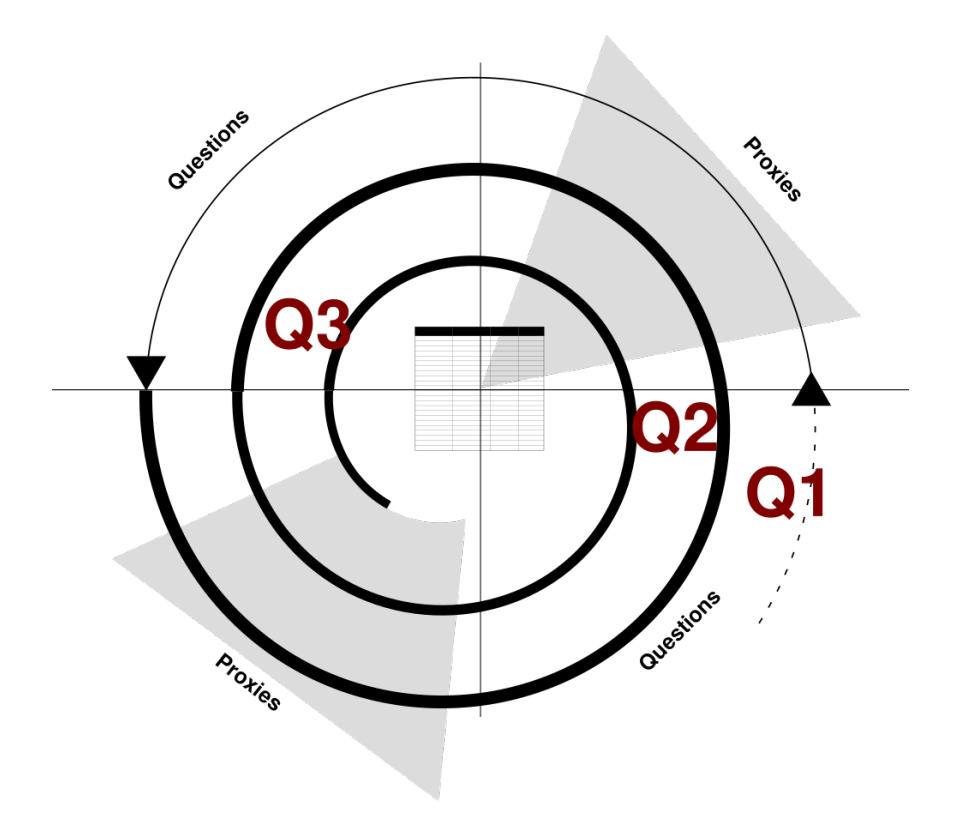

*Danyel Fisher & Miriah Meyer. "Making Data Visual" (O'Reilly, 2018)* (Chapter 2)\*

### **Iterative Operationalisation (cont'd)**

- Operationalisation involves searching for **proxies** (proxy tasks, proxy values) for the original question, standing-in for it at the level of the data set.
- Ex. data: a list of movies with ratings (e.g., IMDB) and a list of directors
- Q1: "Who are the best movie directors"?
- **Proxy** for best director: "Having directed many good movies"
- Q2: "What is a good movie"?
- **Proxy**: Good movie: "Having many good IMDB ratings"
- Q3: What is a "good" rating? How many ratings constitute "many" ratings?
- **Proxy**: distributions of rating scores and number of ratings per movie

# **Challenges in Data Science**

#### **WARNING: At each stage, things can go wrong! Any filtering/aggregation may bias the data!**

- […] data scientists […] spend a lot more time trying to get data into shape than anyone cares to admit—maybe up to 90% of their time. Finally, they don't find religion in tools, methods, or academic departments. They are versatile and **interdisciplinary**
- Yet far too much handcrafted work what data scientists call "**data wrangling**," "**data munging**" and "**data janitor work**" — is still required. Data scientists, according to interviews and expert estimates, spend from **50 percent to 80 percent of their time** mired in this more mundane labor of collecting and preparing unruly digital data, before it can be explored for useful nuggets.

"Data wrangling is a huge — and surprisingly so — part of the job," said Monica Rogati, vice president for data science at Jawbone, whose sensor-filled wristband and software track activity, sleep and food consumption, and suggest dietary and health tips based on the numbers. "It's something that is not appreciated by data civilians. At times, it feels like everything we do."\* New York times

## **Challenges in Data Science (cont'd)**

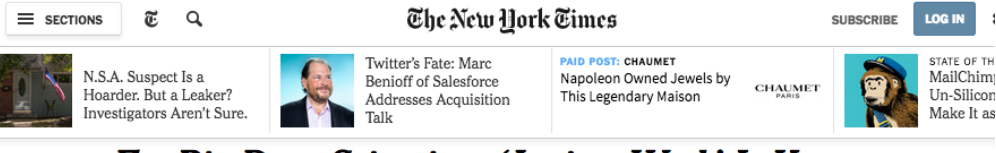

## For Big-Data Scientists, 'Janitor Work' Is Key **Hurdle to Insights**

By STEVE LOHR AUG. 17, 2014

### 00000

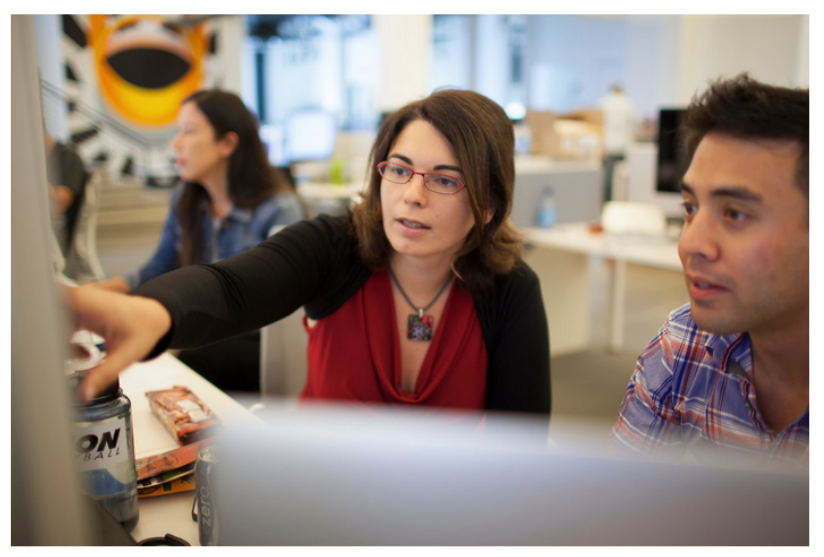

Monica Rogati, Jawbone's vice president for data science, with Brian Wilt, a senior data scientist. **Peter DaSil** for The New York Tin

Technology revolutions come in measured, sometimes foot-dragging steps. The lab science and marketing enthusiasm tend to underestimate the bottlenecks to progress that must be overcome with hard work and practical engineering.

## **The Data Science Lifecycle: your own experiences?**

Which difficulties have you already experienced when working with data?

- 1. ... ever had problems loading/ importing a file someone sent to you because of an unknown file format?
- 2. ... ever encountered something like this: "KOsnudl"?
- 3. ... ever encountered blanks in your data?
- 4. ... ever saw an observation (an insight, a trend) disappear when combining from different data sets (a.k.a. "Simpson's paradox")
- 5. ... **more on that in the next lectures!**

#### **Data Science Lifecycle: Summary**

Again, not a single definition, but some recurring terms:

- 1. **find and collect all relevant data**
- 2. **identify issues & problems within the data**
- 3. **organise / transform / merge data**
- 4. systematically operationalise questions about the data: proxies
- 5. select a visualisation, a statistical technique, or a machine-learning technique as an outcome of operationalisation
- 6. provide interpretations and limitations of the results
- 7. communicate results

# **Data Science Ethics**

### **Ethics in Data Science: FACT**

- **Fairness** : How to avoid unfair conclusions even if they are true?
- **Accuracy** : How to answer questions with a guaranteed level of accuracy?
- **Confidentiality** : How to answer questions without revealing secrets?
- **Transparency** : How to clarify answers such that they become indisputable?

## **Ethics in Data Science: FACT (cont'd)**

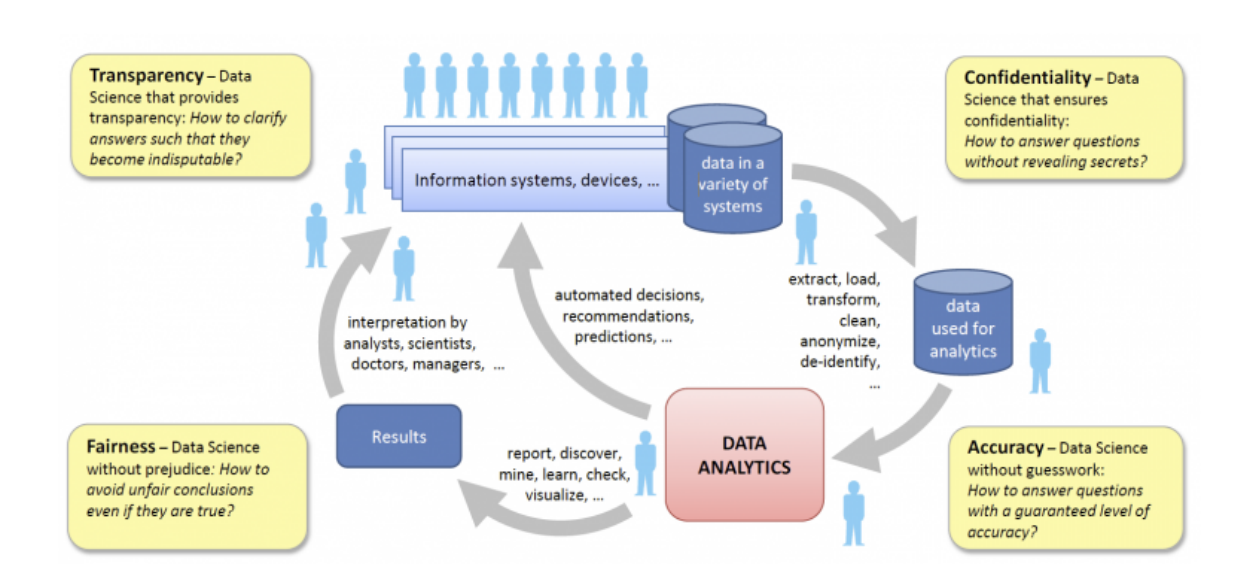

Source http://www.responsibledatascience.org/

### **Data Science Lifecycle: Summary**

#### **NOTE:**

- Typically, Data Science is not a one-shot process, but an (iterative) lifecycle.
- Not ad hoc, but short-lived than building than classic processes: ETL, data mining.
- Typically, you need to revisit/ adjust your process, either for improving it or for maintenance (sources changing, source formats changing, etc.)
- Mind FACT in Data Science projects

#### **Notice.**

These steps may take **80% of the work** or more -> This is the focus of our course **''Data Processing I''** !!!

# **Data Science Tools**

#### **Data Science Tools: Python and R**

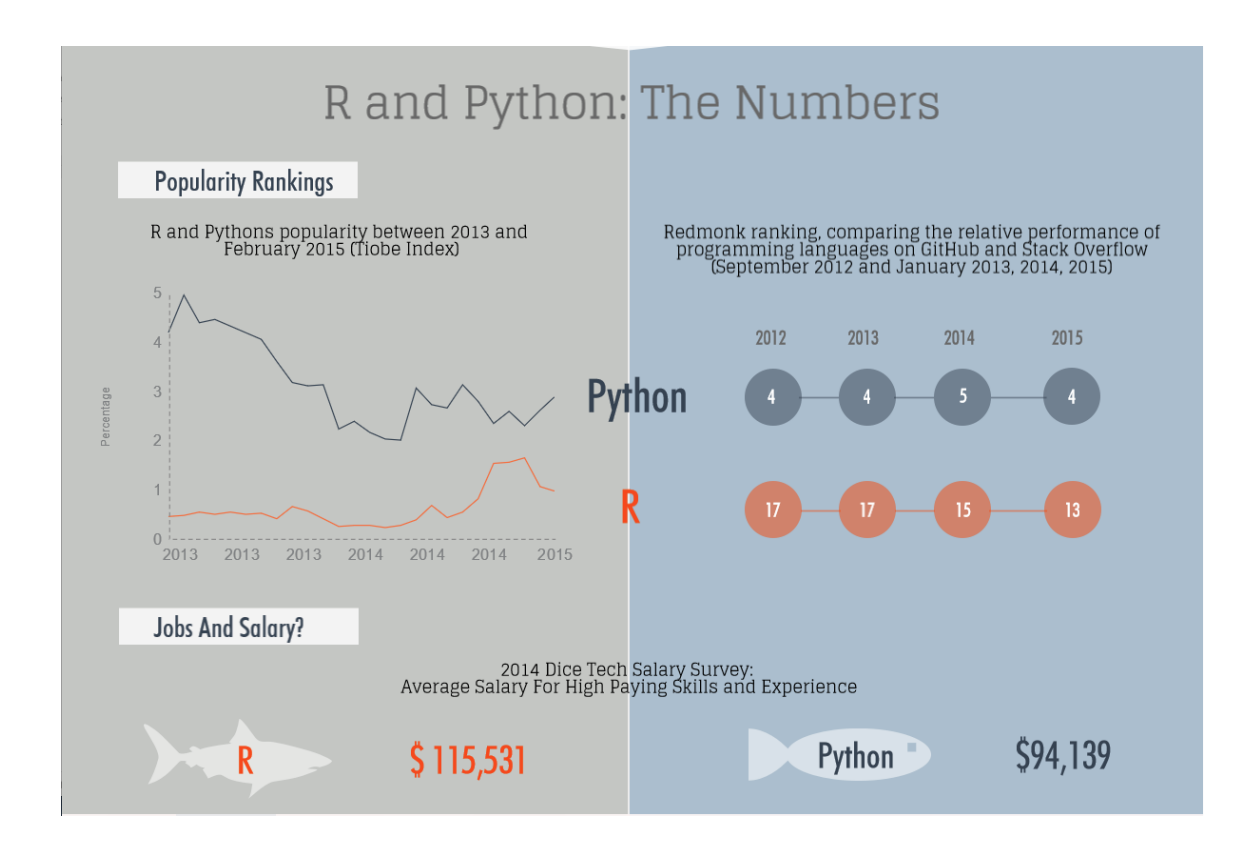

Source https://www.kdnuggets.com/2015/05/r-vs-python-data-science.html

### **Python and R**

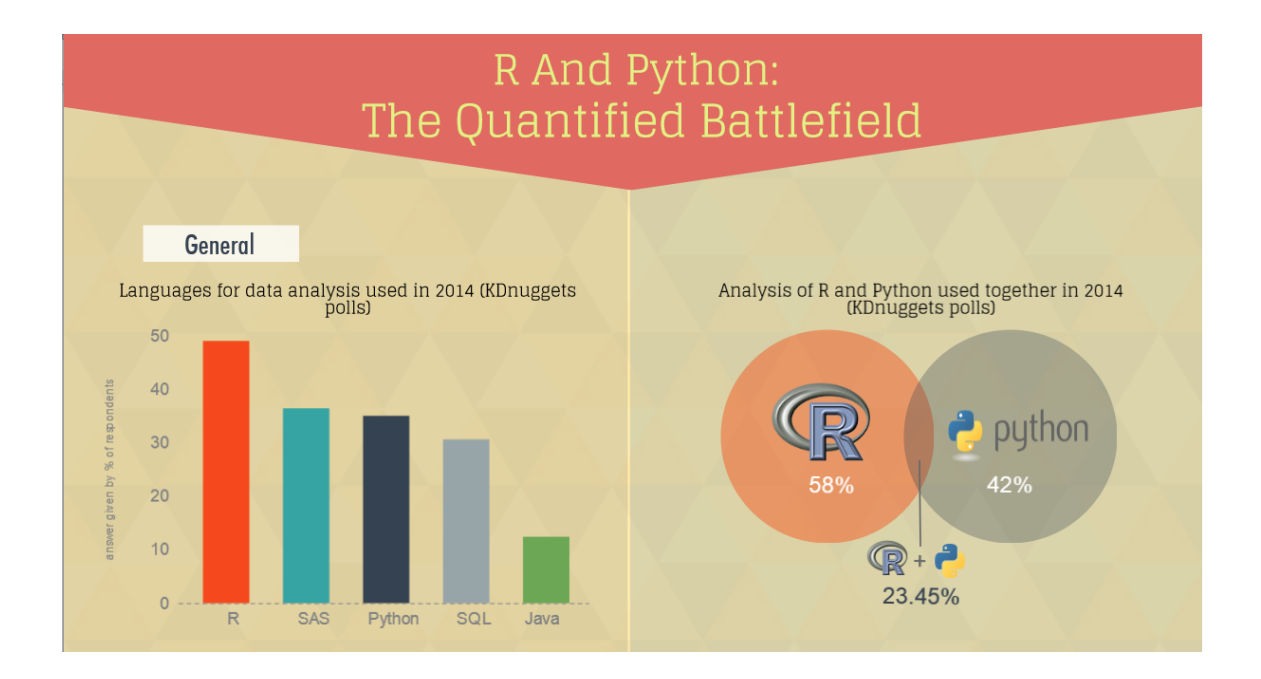

Source https://www.kdnuggets.com/2015/05/r-vs-python-data-science.html

# **Python and R**

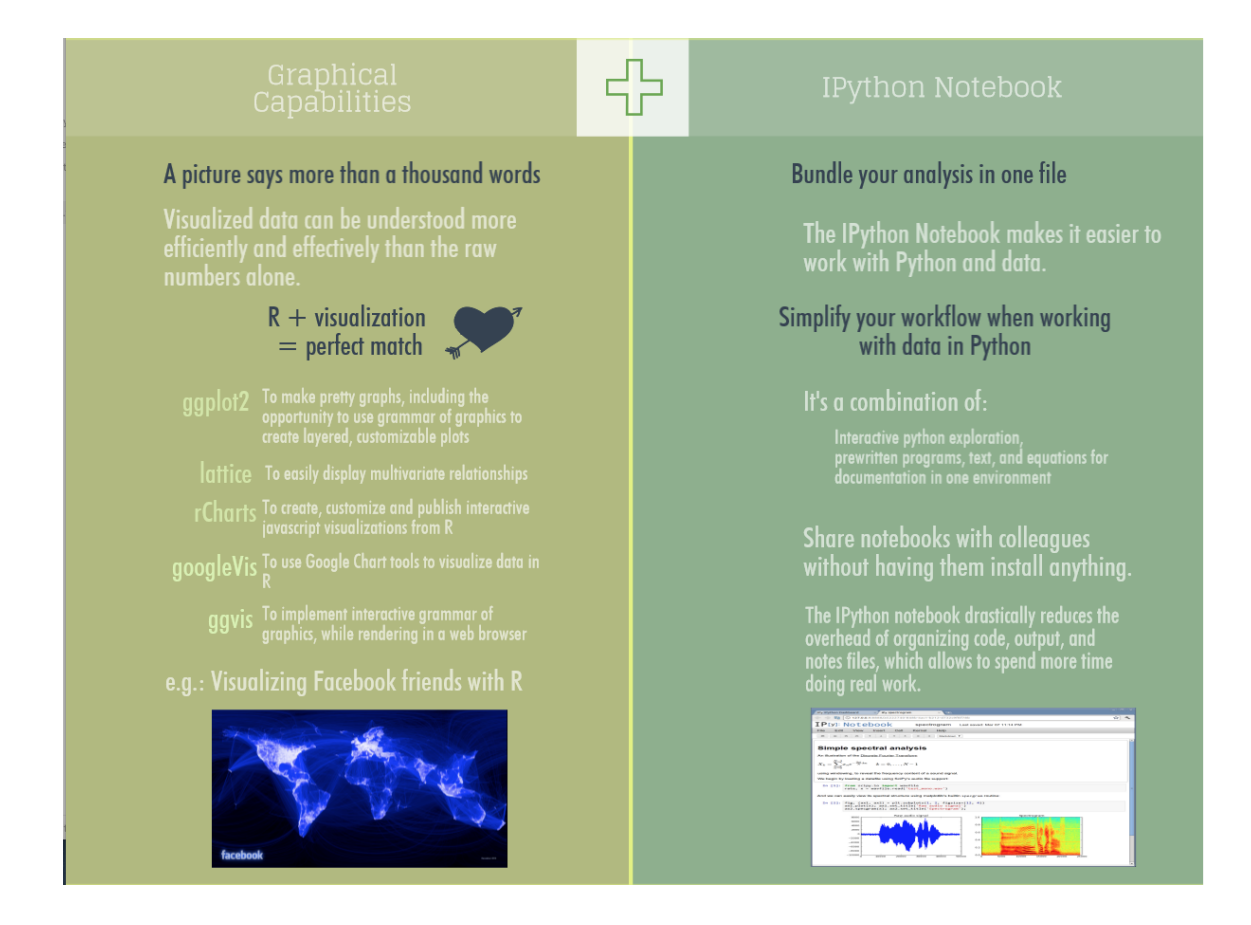

# **Why Python and R**

The Python vs R debate confines you to one programming language. You should look beyond it and embrace both tools for

their respective strengths. Using more tools will only make you better as a data scientist. [TheNextWeb]

- Data Processing 1 (SBWL 1): Python
- Data Analytics (SBWL 2): R
- Data Processing (SBWL 3): Python

# **Python & Jupyter**

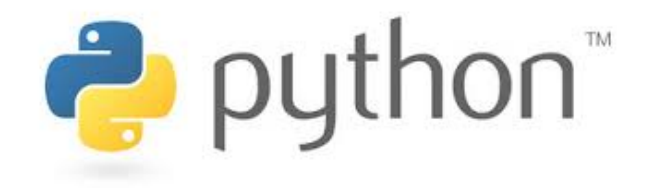

#### **Outline**

- Why Python?
- Python installation
- Working with Python
- Working with Jupyter
- Brief Python3 tutorial

## **Why Python?**

Python is a dynamic general-purpose language with which one can archive fast results in only a few lines of code.

- functional and object oriented programming language
- dynamic typing
- many data science libraries
- large and lively community

Companies

Youtube, DropBox, Google, Quora, Reddit, Yahoo Maps

See also a verified list of companies using Python

### **Versions 2.7 vs. 3.x**

Python is currently available in two versions: Version 2.x and 3.x.

We are using Python 3 in this course

- better support for unicode
- Python 3.x is the present and future of the language
- see Python 2 vs 3 for a discussion

#### **Examples:**

*Python 2*

- $\bullet$  print 5
- $\cdot$  3/2 -->1
- $\cdot$  3 // 2 --> 1
- $\bullet$  3/2.0 -->1.5

*Python 3*

- $\bullet$  print(5)
- 3 / 2 --> 1.5
- 3 // 2 --> 1

### **Jupyter Notebook**

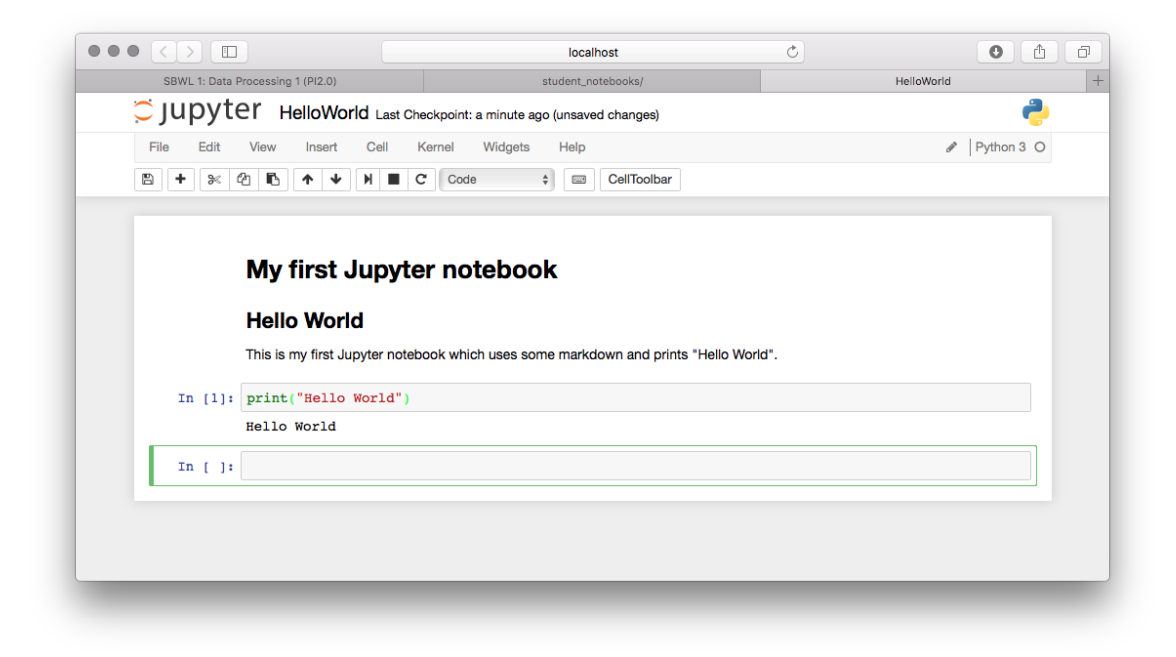

# **Brief Python3 Tutorial**

#### **Jupyter Notebook Version**

The following slides are also available as Jupyter notebook *python3-intro.ipynb*.

# **A useful helper: The print operator**

print('test')

# **Basic Data Types**

Basic data types are the essential building blocks for handling information in Python

- Strings
- Integers
- Floats
- Boolean

### **Strings**

**Any text between two matching quotes** (either single ' ' or double quote " ")

Examples

```
'data'
"science"
'I study at WU Vienna'
```
#### **Exercise.**

Create some strings and play with the different quotes

see also Chapter 3.1.2 in the Python tutorial (en , de)

#### **Integers**

#### **Integers are are whole numbers**

```
Terminal> python3 -c 'print( type( 1 ) )'
b"<class 'int'>\n"
```
Some examples:

```
1
\pmb{0}-5
```
#### **Floats**

**Floats are decimal number types.**

```
Terminal> python3 -c 'print( type( 2.2 ) )'
b"<class 'float'>\n"
```
Some examples:

1.0 15.4

#### **Numbers with leading zero**

Python does not support numbers with a leading zero

0034

```
Terminal> python3 -c '0034'
SyntaxError: invalid token
```
### **Operations for Numbers: Addition**

"+" Addition

5+4

```
Terminal> python3 -c 'print(5+4)'
b'9\n'
```
#### **Operations for Numbers: Subtraction**

"-" Subtraction

10-34

```
Terminal> python3 -c 'print( 10-34 )'
b'-24\n'
```
# **Operations for Numbers: Multiplication**

```
• "*" Multiplication
```
5\*4

```
Terminal> python3 -c 'print(5*4)'
b'20\n'
2.5 *3
```

```
Terminal> python3 -c 'print( 2.5*3 )'
b'7.5\n'
```
## **Operations for Numbers: Division**

#### **Python 3**

"//" (floor division)

• "/" (true division)

4/8

```
Terminal> python3 -c 'print(4/8)'
b'0.5\n'
```
see also Chapter 3.1.1 in the Python tutorial (en , de)

### **Strings vs. Integers**

#### **Question.**

The "==" operator compares if two values are equal. What happens if we execute the following command?

5=="5"

```
Terminal> python3 -c 'print( 5=="5" )'
b'False\n'
```
#### **Notice.**

If a number is entered within quotes, the value is processed as string.

#### **Float vs. Integers**

Try the following

#### **Question.**

The "==" operator compares if two values are equal. What happens if we execute the following command?

 $5 == 5.5$ 

```
Terminal> python3 -c 'print( 5==5.5 )'
b'False\n'
```
#### **Booleans**

**A boolean data type has only two possible values: True or False**

- named after George Boole
- truth value of logic and boolean algebra
- used to test conditions and to control the program flow

```
Terminal> python3 -c 'print( type( True ) )'
b"<class 'bool'>\n"
```
#### **Data Containers**

- Data containers can hold multiple data points.
- Data containers are **data types** again

Python provides the following containers:

- Variables
- lists
- dictionaries

#### **Variables**

**Variables** are a means to store and reference data

- container that holds information
- sole purpose is to label and store data in memory

Python does not require type declarations (unlike Java), defining variables is thus as simple as:

VARIABLE\_NAME = ASSIGNEMENT

#### **Number assignments**

For instance. Assigning the value of 1 to variable *a*

 $a = 1$ 

#### **String assignments**

For instance. Assigning the value of "Data Science" to variable *title*

```
title = "Data Science"
```
# **Operations with variables**

One can also combine operations with variables

```
x = 5
y = 10
c = x*y
print(c)
```
Terminal> python3 -c 'x=5;y=10;c=x\*y; print(c)' b'50\n'

# **Operations with variables**

```
a = 'Data'
b = 'Science'
print(a+b)
Terminal> python3 -c 'a = "Data"; b = "Science"; print( a+b )'
b'DataScience\n'
```
#### **Lists**

Do you remember?

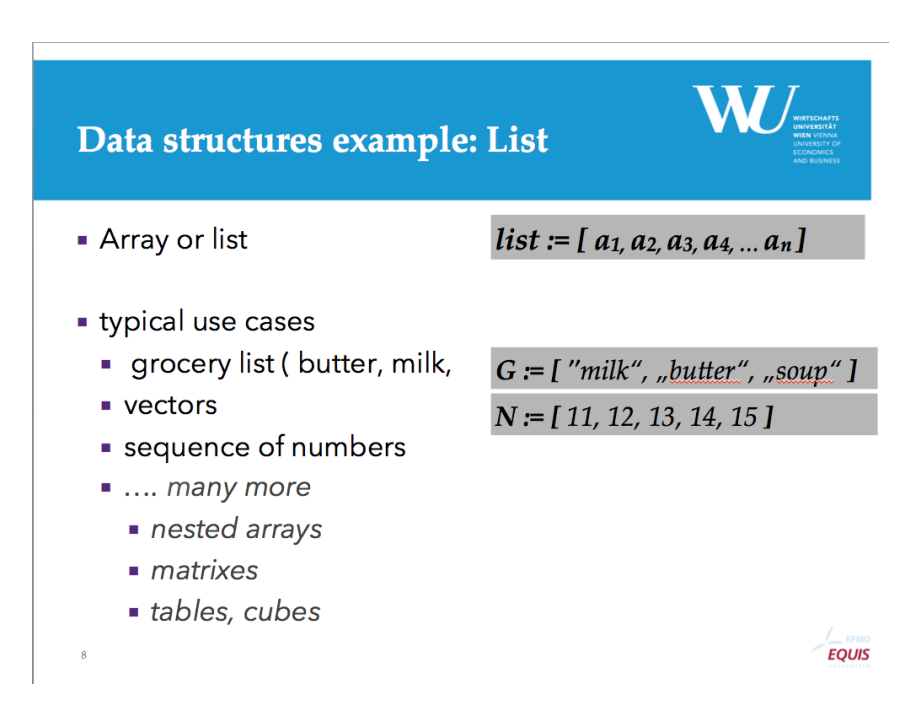

## **Lists**

#### **A list is a group of items**

You can create a list in Python by placing the items in square brackets ([]) and separating the items with a comma.

```
 [ item1, item2, item3, ..., itemN ]
Terminal> python3 -c 'print( type( [] ) )'
b"<class 'list'>\n"
```
### **Lists: Example**

[ 'Milk', 'Eggs', 'Lettuce' ] #or [ 12.5, 8.0, 61.3, 87.5 ]

Lets store the list in a variable so that we can reuse it later in the code

```
list = [ 12.5, 8.0, 61.3, 87.5 ]
print(list)
[12.5, 8.0, 61.3, 87.5]
```
see also Chapter 3.4 and 5 in the Python tutorial (en , de)

# **Lists Concatenation**

./src/listex.py

```
a1=['a','b','c']
a2=['d','e']
a3=a1+a2
print(a3)
```

```
Terminal> python3 ./src/listex.py
b"['a', 'b', 'c', 'd', 'e']\n"
```
#### **Notice.**

"-","\*","/" are not allowed as operations for lists

#### **Iterating over lists**

Do you remember?

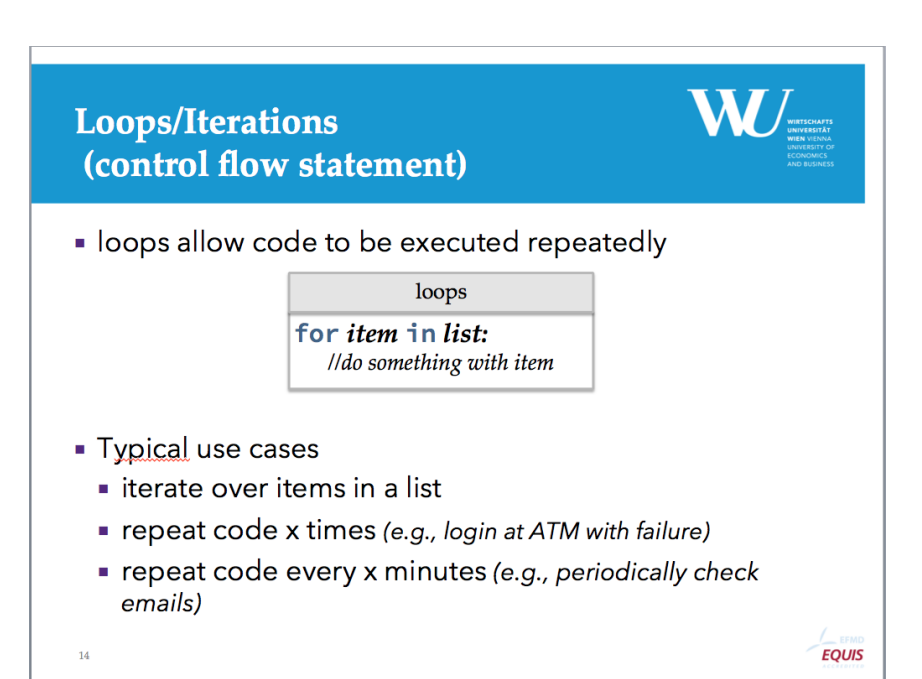

### **Iterating over lists**

#### ./src/listex2.py

```
list=[11,22,33,44,55]
for item in list:
    print(item)
```

```
Terminal> python3 ./src/listex2.py
b'11\n22\n33\n44\n55\n'
```
#### **Dictionaries**

A Python dictionary is a more complex data container than a variable or a list.

- key: the *word* you lookup
- value: result for the lookup

```
 { key1: value, key2: values }
```
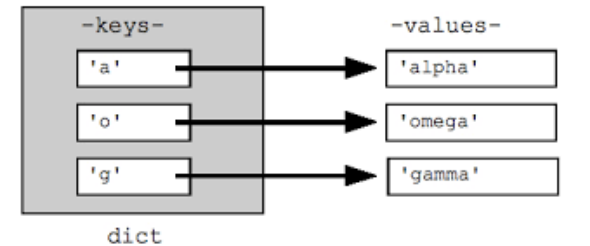

Source Wikimedia

```
Terminal> python3 -c 'print( type( {} ) )'
b"<class 'dict'>\n"
```
### **Dictionaries: Example**

#### ./src/dict.py

```
wordCounts={ 'Data':10, 'Science': 1, 'Course':5 }
print(wordCounts)
#acces key-value
print( wordCounts['Data'] )
```
Terminal> python3 ./src/dict.py b"{'Data': 10, 'Science': 1, 'Course': 5}\n10\n"

#### **Dictionaries: Values**

The values of a dictionary itself can be:

- data ( e.g. Integers, Strings, Booleans)
- lists
- dictionaries

#### **Dictionaries: Values**

./src/dict2.py

```
course={ 'title': 'DataProcessing1 (WS17)',
 'authors':['A. Polleres', 'J. Umbrich'],
 'wordCounts': {'Data':10, 'Science':10}
 }
value=course['wordCounts']
print(value)
print( type(value) )
```

```
Terminal> python3 ./src/dict2.py
b"{'Data': 10, 'Science': 10}\n<class 'dict'>\n"
```
# **Jupyter**

#### **Jupyter**

*The Jupyter Notebook is a web application that allows you to create and share documents that contain live code, equations, visualizations and explanatory text. Uses include: data cleaning and transformation, numerical simulation, statistical modeling, machine learning and much more.*[Jupyter.org]

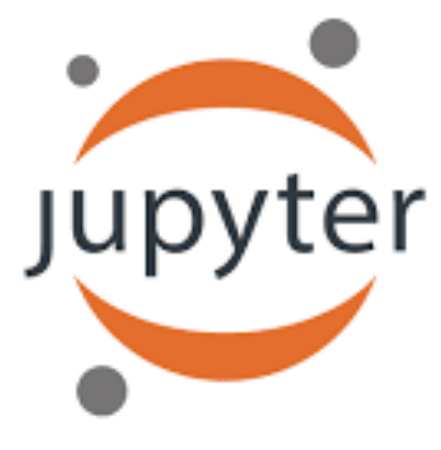

# **Jupyter UI**

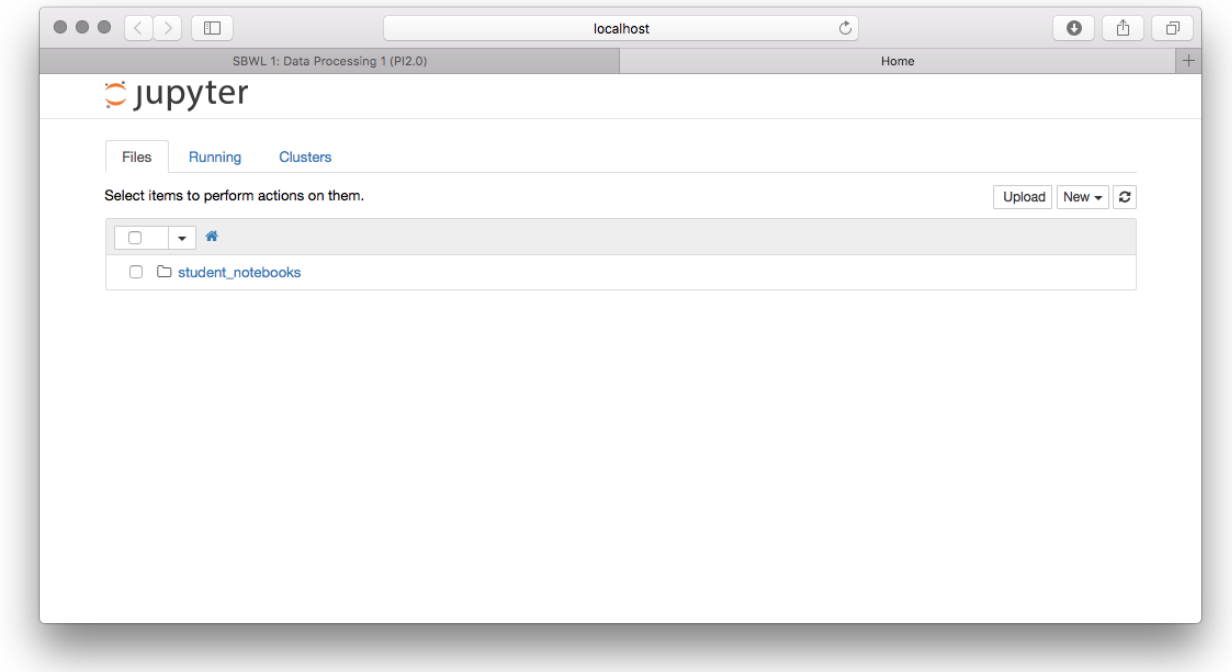

# **Jupyter: Create a new Notebook**

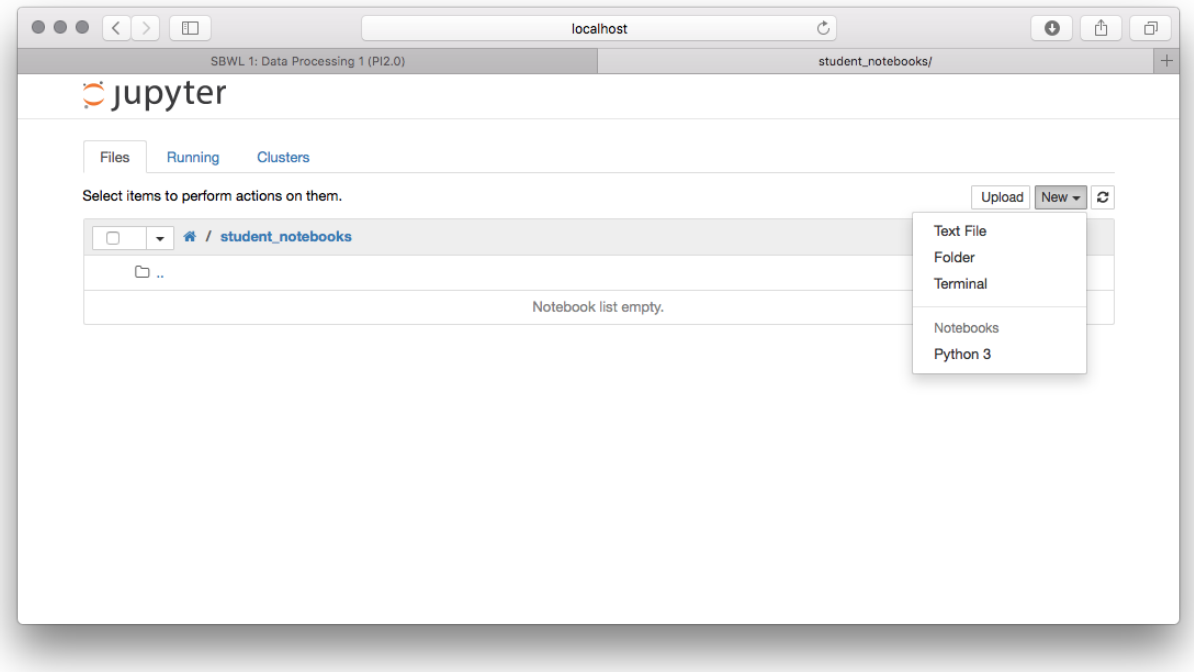

# **Jupyter: Set a title**

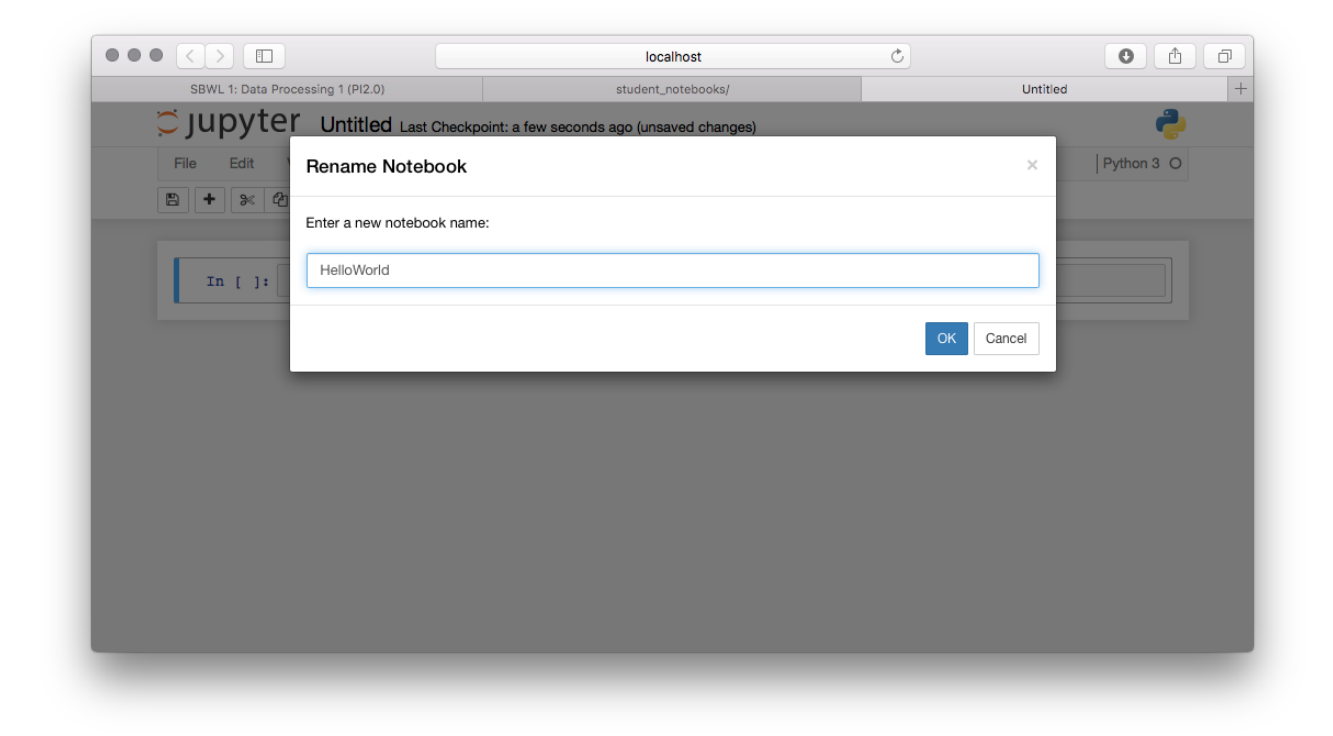

# **Jupyter: Markdown Cells**

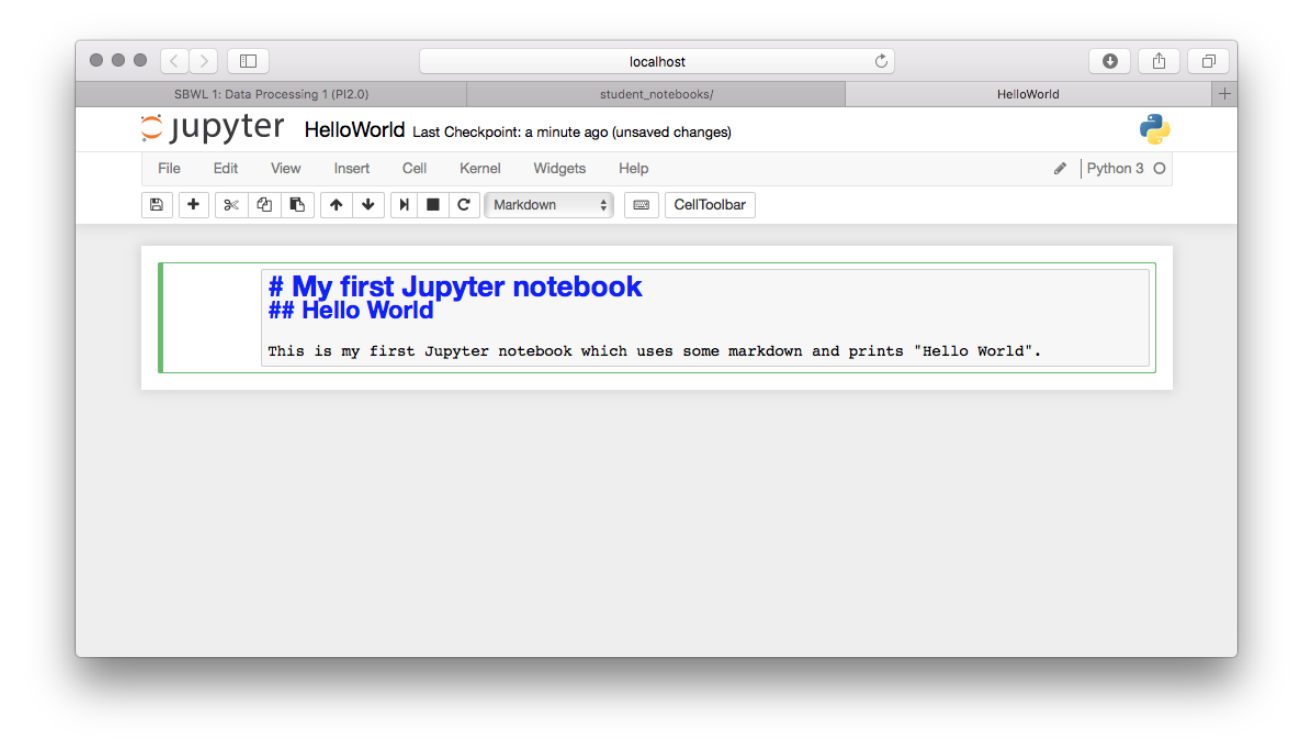

# **Jupyter: Markdown Cells**

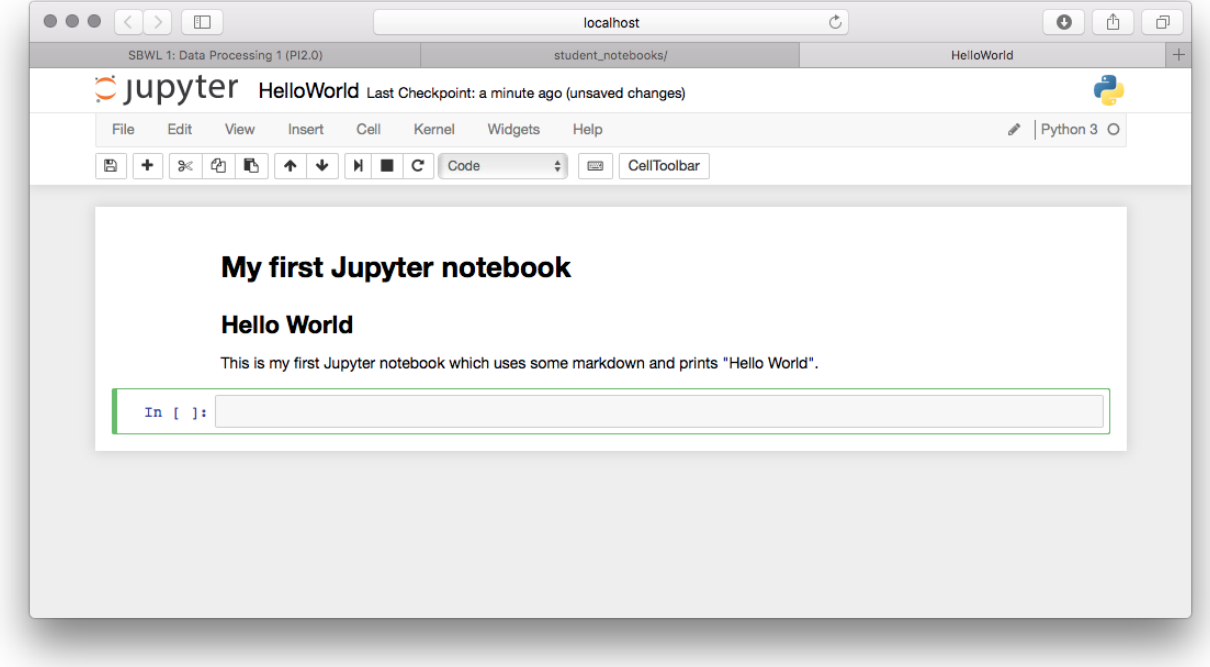

# **Jupyter: Code Cells**

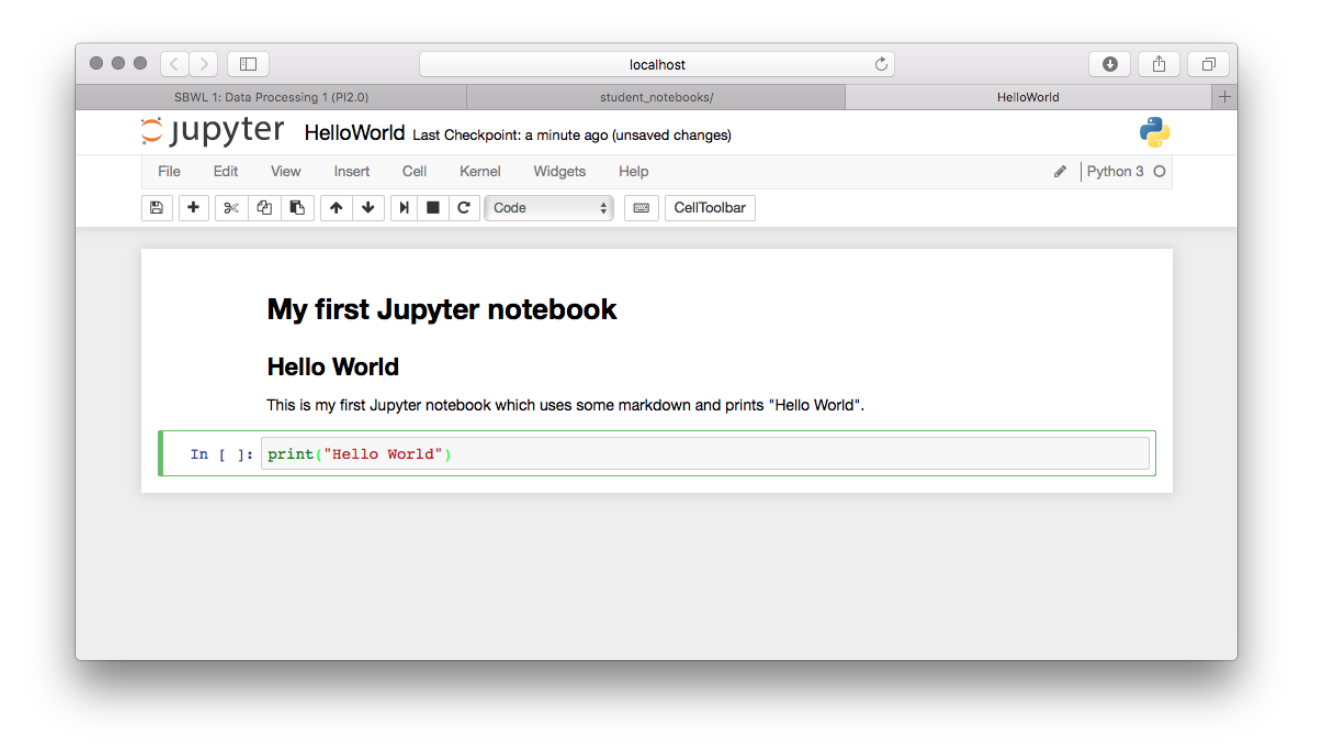

## **Jupyter: Running Code**

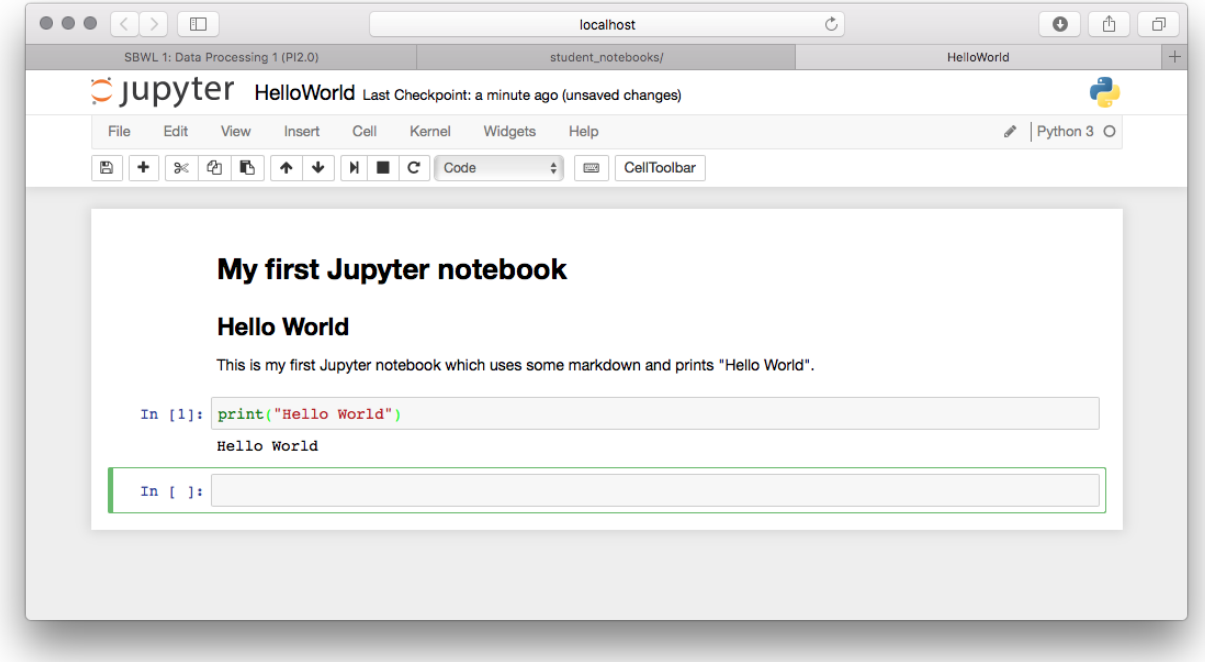

### **Markdown?**

*Markdown is a text-to-HTML conversion tool for web writers. Markdown allows you to write using an easy-to-read, easy-towrite plain text format, then convert it to structurally valid XHTML (or HTML).*[Official homepage]

See a good introduction at help.gitHub.com

#### **Markdown Cheatsheet**

Headers and text formating

```
# The largest heading
## The second largest heading
###### The smallest heading
**This is bold text**
```
\*This text is italicized\* > This is a quote

### **Markdown Cheatsheet**

Lists

```
- George Washington
```
- John Adams Thomas Jefferson
- 

1. James Madison

- 
- 2. James Monroe 3. John Quincy Adams

# **Lets Try**

#### **Further Reading material**

- Learning Python by Mark Lutz and David Ascher (O'Reilly)
- Official Python 3 Tutorial (english)
- Official Python 3 Tutorial (german)
- A gallery of interesting IPython Notebooks